**М.Г. Савельева** Белорусский государственный технологический университет Минск, Беларусь

## **ПРОГРАММНАЯ РЕАЛИЗАЦИЯ СТЕГАНОГРАФИЧЕСКОГО ПРЕОБРАЗОВАНИЯ WEB-ДОКУМЕНТОВ НА ОСНОВЕ РАСТРОВОЙ ГРАФИКИ И МОДЕЛИ RGB**

*Аннотация. Представлено разработанное web-приложение, демонстрирующее работу стеганографического метода: описан пользовательский интерфейс web-сайта, технология разработки, а также основные структурные элементы его архитектуры.*

> **M.G. Saveleva**  Belarusian State Technological University Minsk, Belarus

# **SOFTWARE TOOL FOR STEGANOGRAPHIC TRANSFORMATION OF WEB DOCUMENTS BASED ON RASTER GRAPHICS AND RGB MODEL**

*Abstract The developed web-application demonstrating the operation of the steganographic method is presented: the user interface of the web-site, the development technology, as well as the main structural elements of its architecture are described.* 

При разработке web-приложений используются технологии, основанные как на растровой, так и на векторной графике. Растровая графика (форматы JPEG, GIF, PNG, ICO, BMP) может использоваться для создания графических объектов различной сложности.

Доступность цифрового контента, легкость, с которой могут быть сделаны идеальные копии электронных документов, вызывает обоснованные опасения по поводу защиты авторских прав и требует разработки соответствующих методов и инструментальных средств для решения задач по защите этого права [1]. Стеганография является одним из основных направлений в развитии этих средств.

Ранее были рассмотрены методы и алгоритмы текстовой стеганографии в пространственной области. Рассмотрены алгоритмические особенности реализации метода цифровой стеганографии для решения существующих проблем управления цифровыми ресурсами и контроля использования прав собственности на компьютерные файлы. Предложен метод стеганографического преобразования, использующий в качестве контейнера изображение. Метод основан на модификации пространственной области

контейнера, в частности цветовых параметров пикселя изображения в модели RGB. В качестве базового элемента контейнера, свойства которого модифицируются при осаждении информации, выступает пиксель изображения, входящего в массив пикселей служащих для отображения символа текста, не включая непечатные символы. Особенностью разработанного метода является то, что процессы внедрения/извлечения информации осуществляются при сравнительном изменении/анализе значений цветовых каналов базового пикселя и пикселя для внедрения. Внедрение можно производить в один или два цветовых канала. Данный метод подразумевает возможность использования для текстового документа как для графического объекта растровой графики [2].

Создано программное средство, реализующее предложенный метод, в частности web-сайт. Верстка web-сайта осуществлялась с использованием языка разметки HTML5, каскадных таблиц стилей CSS3, фреймворка Bootstrap, и языка JavaScript. Метод реализован на языке PHP.

В программном средстве реализованы следующие функции.

1. Внедрение информации. При осаждении информации необходимо выбрать файл-контейнер, ввести сообщение. После выбора файла-контейнера появится изображение для его предпросмотра. Далее необходимо ввести части ключа в три различных поля. В первое поле – используемый канал для выбора пикселей, значение цветового кода канала для выбора пикселей, канал для внедрения. Во второе поле – число для модификации значений цветовых кодов каналов и выбора массива пикселей (рекомендуется выбирать до 10, так как существенное изменение цветового кода пикселя будет заметно человеческому глазу). В третье поле – значение базового пикселя. Для осаждения необходимо нажать кнопку «Внедрить». Если осаждение произошло успешно, то появится уведомление «Внедрение прошло успешно!». Если размер контейнера недостаточен для внедрения, то появится уведомление «Размер контейнера недостаточен». При иных ошибках появиться соответствующее уведомление (неподходящее расширение файла-контейнера, нехватка мощности для обработки слишком большого файла и т. д.).

2. Извлечение информации. Для извлечения информации необходимо выбрать файл-контейнер. После выбора файла-контейнера появится изображение для его предпросмотра И аналогично внедрению ввести части ключа в три различных поля. После кнопок появится строка с извлеченным сообщением. Вид страницы web-сайта для внедрения и (или) извлечения сообщения представлен на рис. 1.

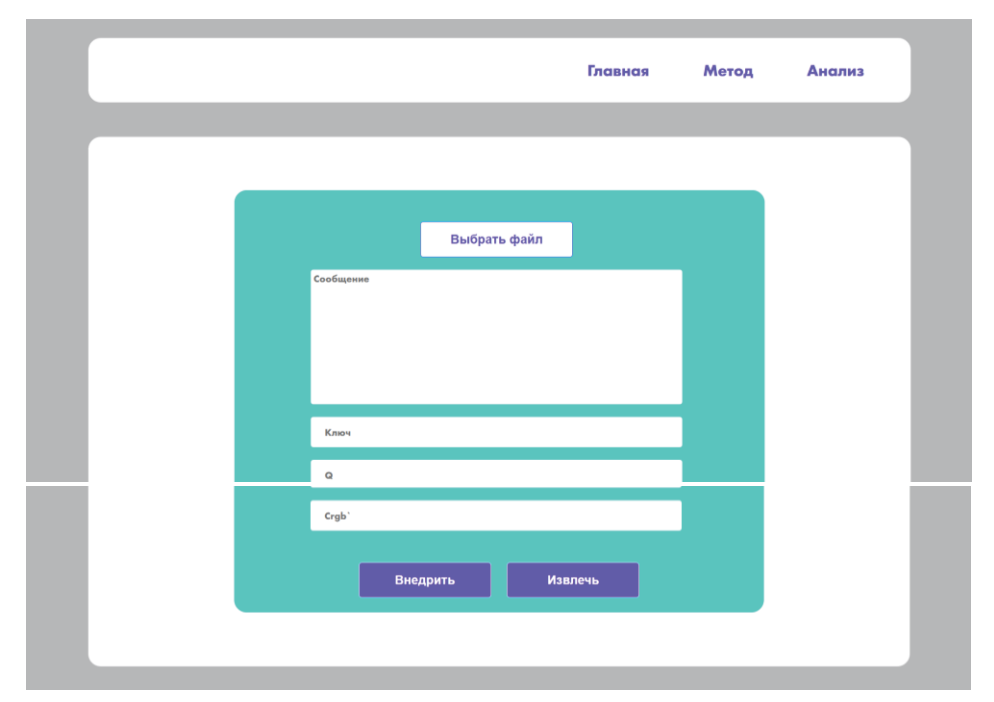

**Рис. 1 - Страница web-сайта для внедрения и извлечения сообщения**

3. Анализ изображения, выбранного в качестве контейнера. Для увеличения пропускной способности метода необходимо провести анализ того, в каком цветовом канале имеется больше пикселей с одинаковым значением цветового кода и выбрать это значение в качестве параметра. Для этого нужно выбрать файл и нажать кнопку «Анализировать». После обработки изображения появиться таблица с количеством пикселей каждого значения от 1 до 255 для каждого из трех каналов. Максимальные значения в каждом столбце выделены цветом. Исходя из этих результатов можно выбрать значение цветового канала как параметр внедрения. При ошибках появиться соответствующее уведомление. На рис. 2 – результат анализа файла, выбранного в качестве контейнера.

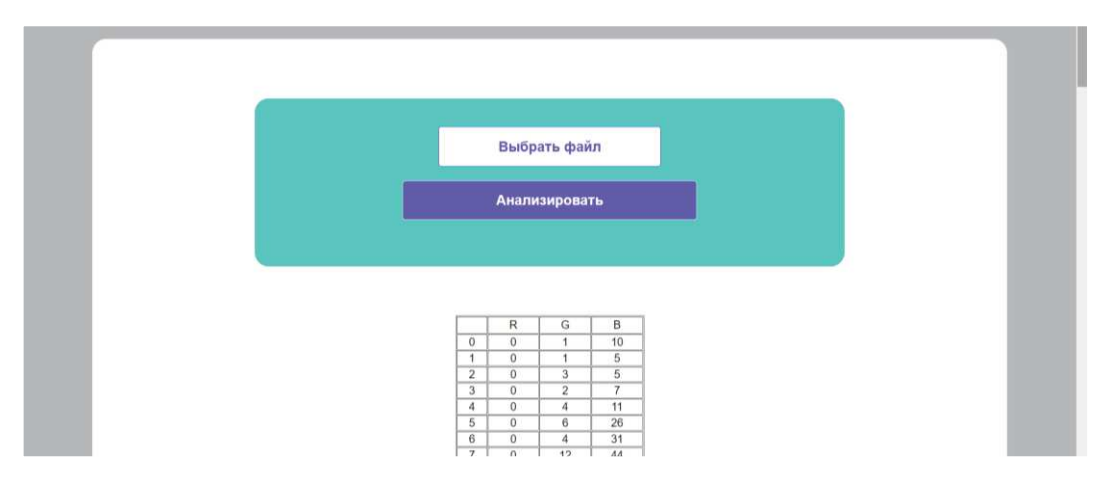

**Рис. 2 - Результат анализа файла**

#### **Список использованных источников**

1. Шутько, Н. П., Листопад Н. И., Урбанович П. П. Моделирование стеганографической системы в задачах по охране авторских прав // Восьмая Междунар. научно-техн. конф. «Информационные технологии в промышленности» (IТI`2015): тезисы докладов. Минск, ОИПИ НАН Беларуси, 2015. С. 30–31.

2. Савельева М. Г., Урбанович П. П. Метод стеганографического преобразования web-документов на основе растровой графики и модели RGB // Труды БГТУ. Сер. 3, Физико-математические науки и информатика. 2022. № 2 (260). С. 99–107.

УДК 532.516

### **В.Л. Сенницкий**1,2

<sup>1</sup>Институт гидродинамики им. М. А. Лаврентьева СО РАН <sup>2</sup>Новосибирский государственный университет Новосибирск, Россия

# **ВЫНУЖДЕННЫЕ ВРАЩАТЕЛЬНЫЕ КОЛЕБАНИЯ ГИДРОМЕХАНИЧЕСКОЙ СИСТЕМЫ**

*Аннотация. Рассмотрена новая задача о колебаниях гидромеханической системы, состоящей из вязкой жидкости и окружающего ее твердого тела. На систему действует периодически изменяющийся со временем внешний силовой момент. Твердое тело является свободным. Получено решение задачи, пригодное при любом (положительном) значении числа Рейнольдса.*

> **V.L. Sennitskii**1,2 <sup>1</sup>Lavrentyev Institute of Hydrodynamics SB RAS <sup>2</sup>Novosibirsk State University Novosibirsk, Russia

### **FORCED ROTATIONAL OSCILLATIONS OF A HYDRO-MECHANICAL SYSTEM**

*Abstract. A new problem is considered on the oscillations of a hydromechanical system consisting of a viscous liquid and a surrounding it solid body. An external force moment changing in time periodically acts to the system. The solid body is free. The solution is obtained which is valid for any (positive) value of the number of Reynolds.*